## RoboSail: Activities and Programs to use / create

## **Basic Course**

- \_\_\_ 1. Radio Control sailing
- \_\_\_ 2. Robot sailing exercise
- \_\_\_ 3.Arduino Tutorial 1 and 2 with a servo motor ServoTeamName.ino
- \_\_\_ 4. Fill in Boat Calibration Worksheet using hardware test programs to investigate hardware:
	- a. WindSensorTest.ino
	- b. RCReader.ino
	- c. RudderServotest.ino
	- d. SailServotest.ino
	- e. RCPassThrough.ino to check full system wiring
- \_\_\_ 5. Practice using the plastic sailboats to learn RoboSail frame of reference for sensor data.
- \_\_\_ 6. Use BoatCodeStarter.ino and create a practice program RudderFollowsWind.ino
- 7. Develop algorithm for automatic sail trim
- \_\_\_ 8. Create code for automatic sail trim and call it AutoSail.ino
- \_\_\_ 9. Discuss ways to use sail lever on transmitter to switch between manual and automatic
- \_\_\_ 10.Develop algorithm and code for a manual/automatic sail trim switch and call it AutoSailSwitch.ino
- 11.Human Sailing: sail to a Point of Sail using a fan
- \_\_\_ 12.Develop algorithm for automatic rudder for a given Point of Sail (POS)
- \_\_\_ 13.Create new code called AutoRudder.ino that sails to a given Point of Sail (POS)
- \_\_\_ 14.Create code that switches between manual and automatic rudder and call it AutoRudderSwitch.ino (using code from your AutoSailSwitch.ino code)
- \_\_\_ 15.Develop algorithm that makes the the boat gybe when appropriate (shortest path to new POS)
- \_\_\_ 16.Create shortest path/gybe code and add to AutoRudderSwitch
- 17.Discuss ways to use the rudder lever to send Point of Sail cues to boat when in automatic rudder mode and develop algorithm.
- 18.Create code to change direction (Point of Sail) by using cues from RC Transmitter and call it AutoRudderSwitchCue.ino
	- 19.Plan and code for regatta tasks or testing on the water
- 

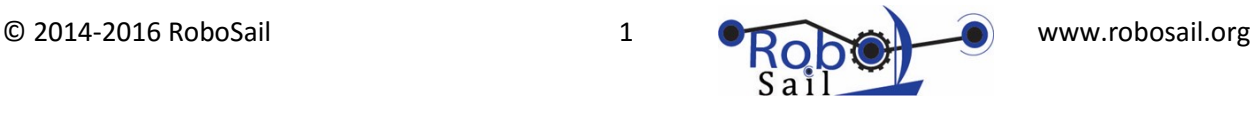

## **Advanced**

- 1. Use hardware test programs to investigate compass/accelerometer and GPS modules
	- a. XYZAccel.ino for accelerometer as a "heel" sensor
	- b. Compass programs to determine hardiron values and calibrate compass 1.
		- i. compassBasic
		- ii. compassCalibration
		- iii. compassBasicwithCalibration
		- iv. compassTest
	- c. GPSTest.ino
- \_\_\_ 2. Develop algorithm for deriving "Absolute Wind Direction" from the compass and WindAngle
- 3. Develop algorithm for calculating a desired POS from Absolute Wind Angle and desired Boat Heading (compass)
- 4. Develop an algorithm for a cueing the boat to change compass headings
- 5. Create code that makes boat sail to a given/cued compass angle instead of Point of Sail
- \_\_\_ 6. Develop algorithm for calculating a compass angle from your boat position (GPS) to a desired position (GPS).
- 7. Create code to sail to a given GPS point and back
- \_\_\_ 8. Plan and code for regatta tasks or testing on the water

## **Regatta**

- **1. Demonstrate Regatta challenges on water**
- 2. Add up score for boat performance and get team ratings

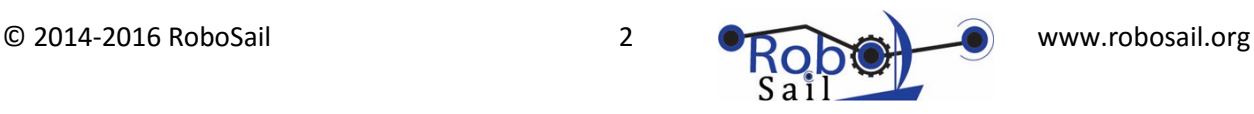